## **Inhaltsverzeichnis**

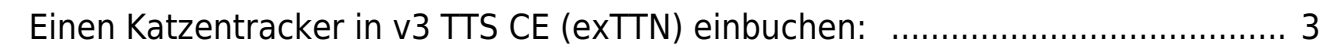

## 

## <span id="page-2-0"></span>**Einen Katzentracker in v3 TTS CE (exTTN) einbuchen:**

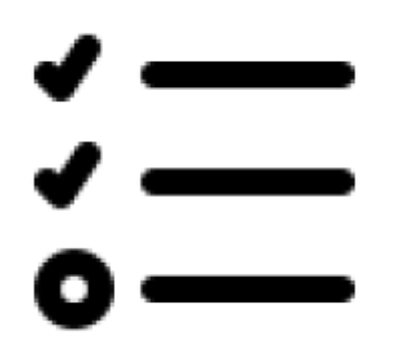

Documentation all written in German language. We use [DokuWiki.](https://info.berlintracker.de/doku.php?id=software) [Google CSE](https://cse.google.com/cse?cx=7c4b97f0b0ed88ba9) | [Translation](https://info-berlintracker-de.translate.goog/doku.php?_x_tr_sl=de&_x_tr_tl=en&_x_tr_hl=de) | [link to this site](https://www.info.berlintracker.de) | [Twitter](https://www.twitter.com/katzentracker) | mail: [infowiki@berlintracker.de](mailto:infowiki@berlintracker.de)

|| [Besuchende](https://info.berlintracker.de/doku.php?id=besucherstatistik): heute: 1 | gestern: 0 | insgesamt: 352 ||

Great work done by Team Molly, Berlin, Germany, Europe. 12.2021ff. All content subject to change unannounced!

<color grey, Katze, cat, Molly, Tracker, cats, catfinder, cattracker, Katzenfinder, cats, cat, hype, animal, animals, Tier, Tierfinder, Tactracker, racing, trace, Telekom, public-iot.de, NB-IoT, Telco, IoT, LPWA, LPWAN, L

From: <https://info.berlintracker.de/> - **v2.0 - Katzentracker.com**

Permanent link: **[https://info.berlintracker.de/doku.php?id=ttn\\_katzentracker\\_einbuchen](https://info.berlintracker.de/doku.php?id=ttn_katzentracker_einbuchen)**

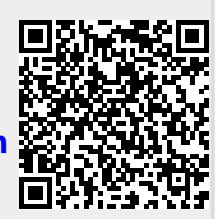

Last update: **27.12.2022 - 19:03**